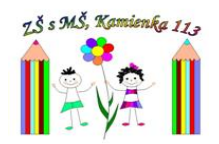

KA/2023-125-ZŠ-001 Kamienka 16. 10. 2023

*Program aktualizačného vzdelávania s názvom:*

## **Digitalizácia vzdelávania – Práca s programom Word**

**Termín vzdelávania:** 16. 10. 2023 (pondelok) a 23. 10. 2023 (pondelok)

**Začiatok:** 13:15

**Ukončenie:** 14:45

**Miesto:** Počítačová učebňa ZŠ s MŠ Kamienka

## **Garant:** Mgr. Jana Olejníková, učiteľ s 2. atestáciou, ZRŠ

**Lektorka:** Mgr. Helena Pataráková

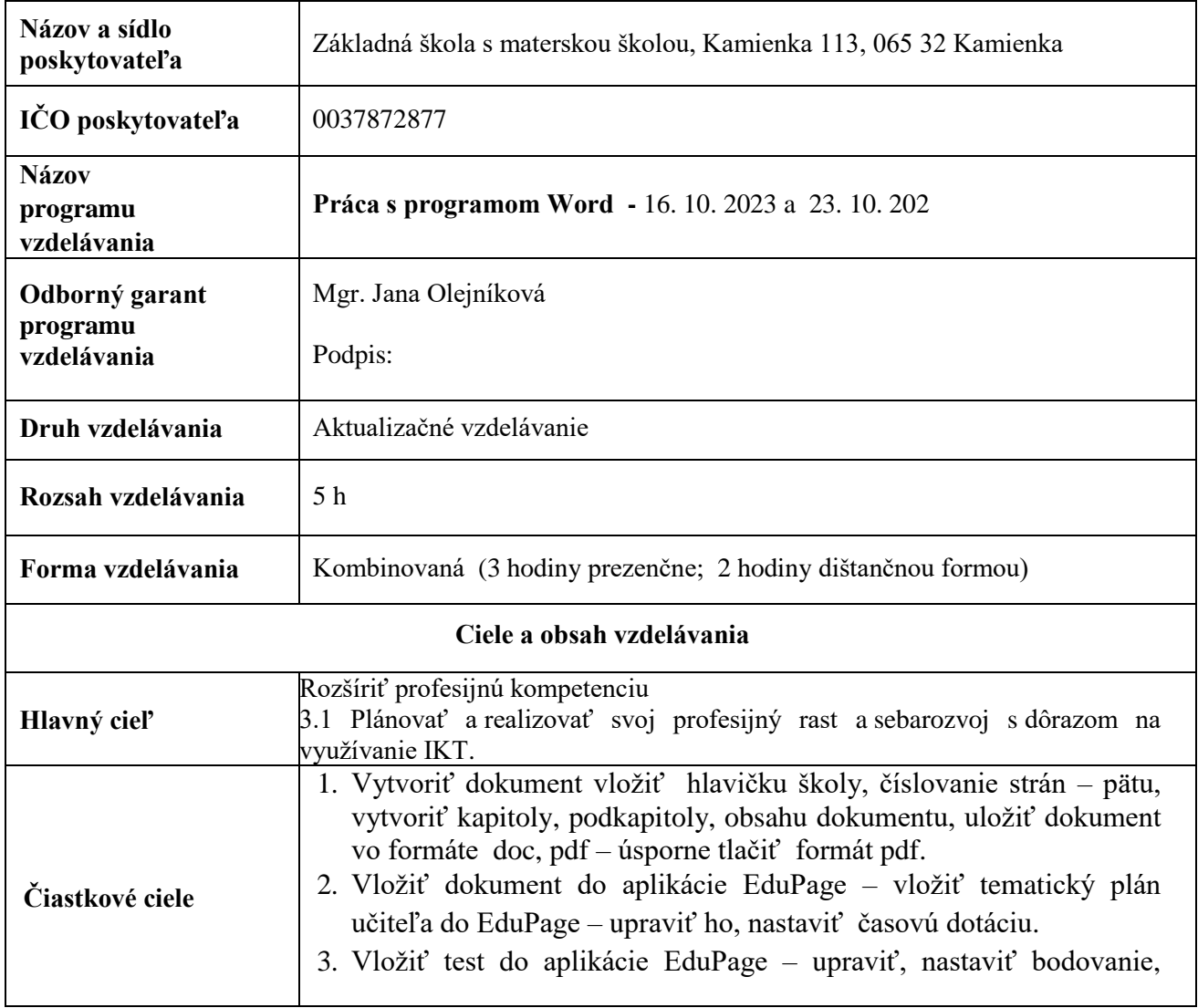

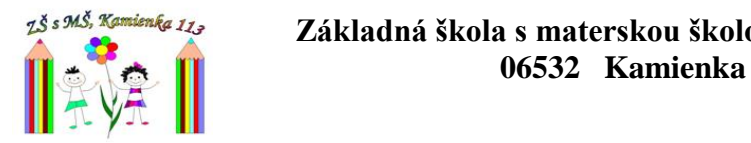

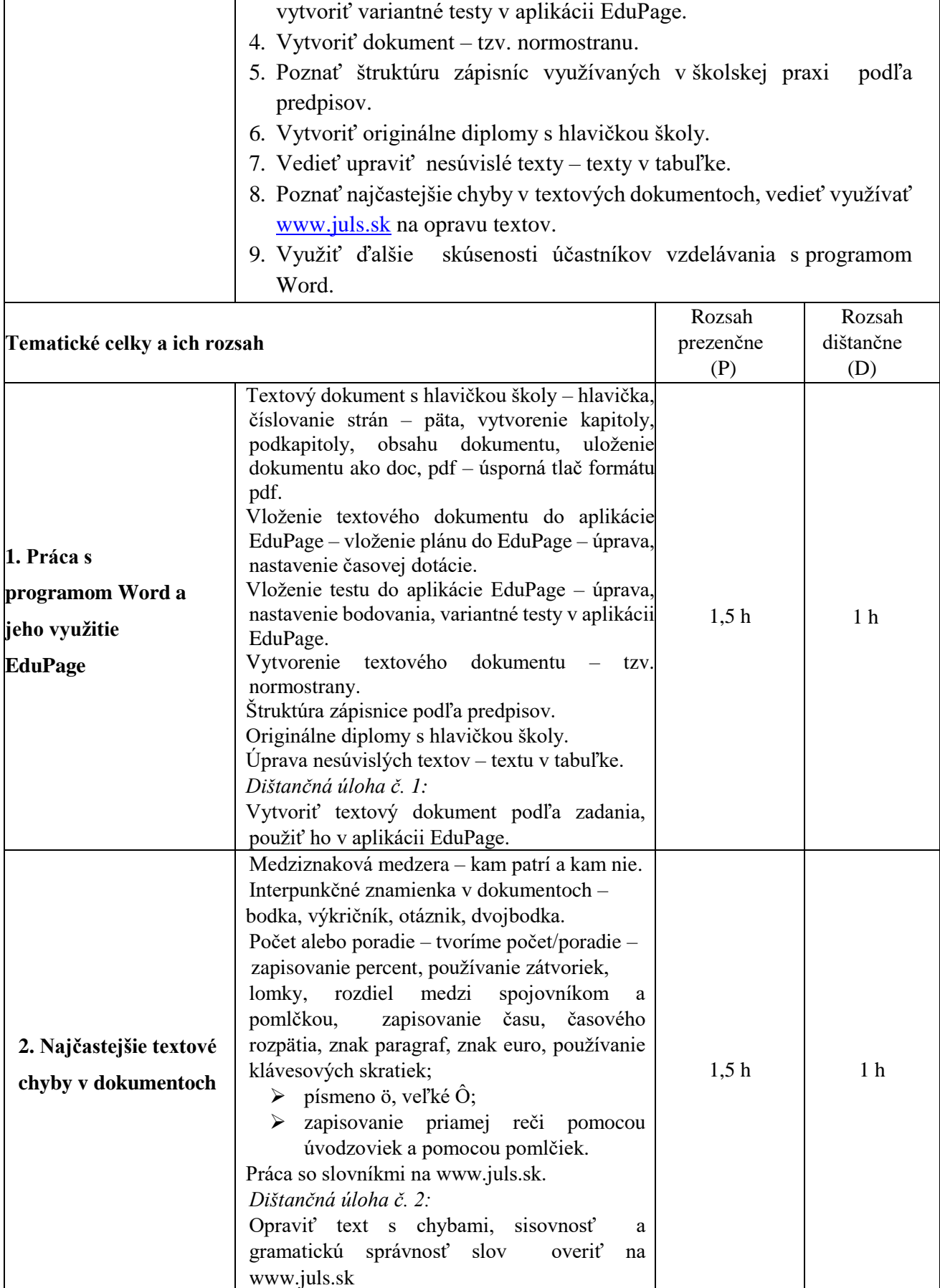

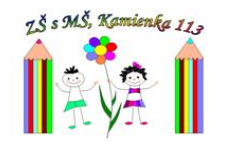

## zš*s sviš, Kamienka 113*<br>**Základná škola s materskou školou, Kamienka 113**<br>**MANIFERENT SALADOM SALADOM SALADOM SALADOM SALADOM SALADOM SALADOM SALADOM SALADOM SALADOM SALADOM SALADOM SALA 06532 Kamienka**

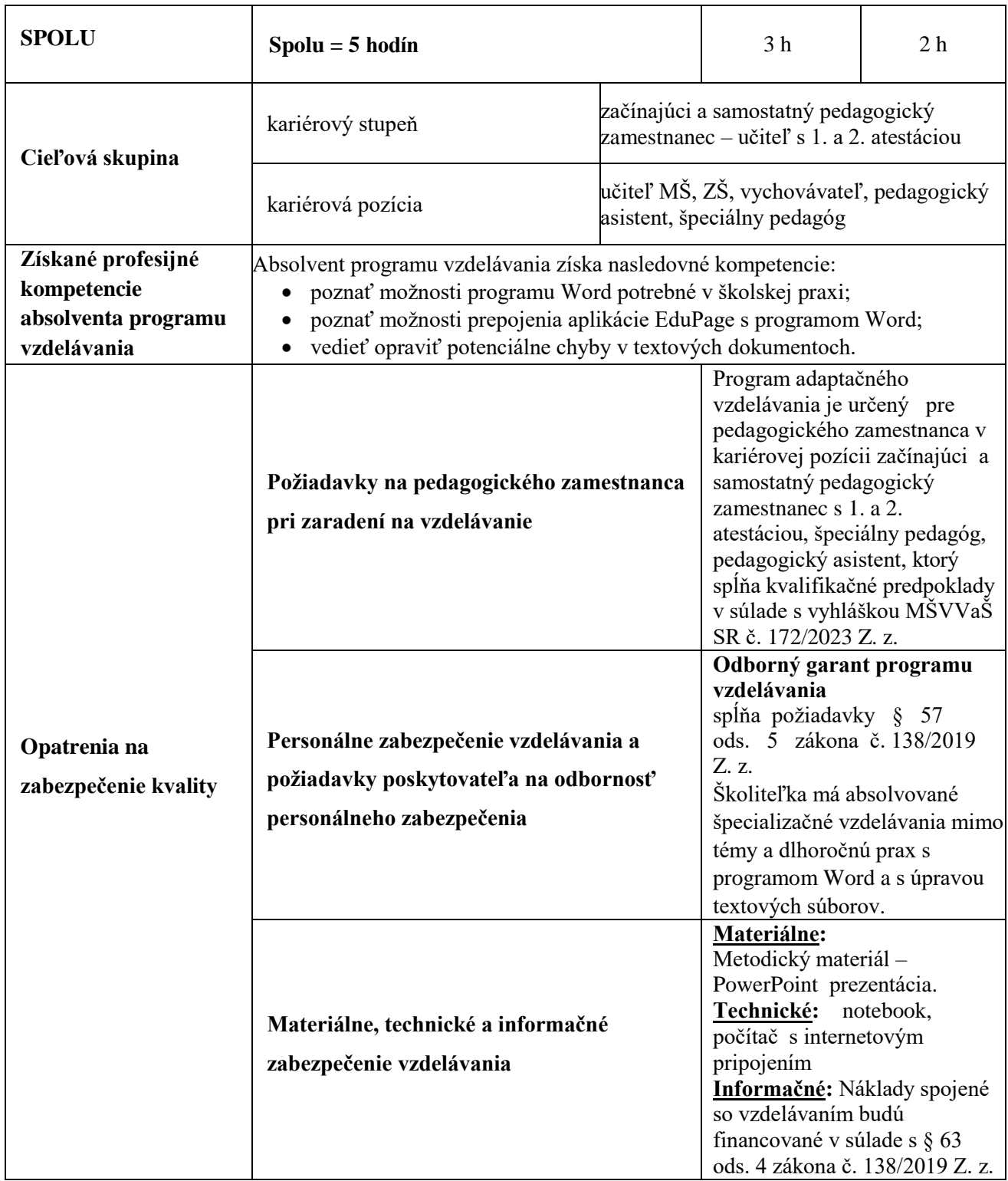

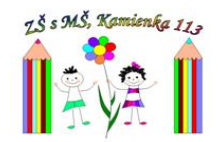

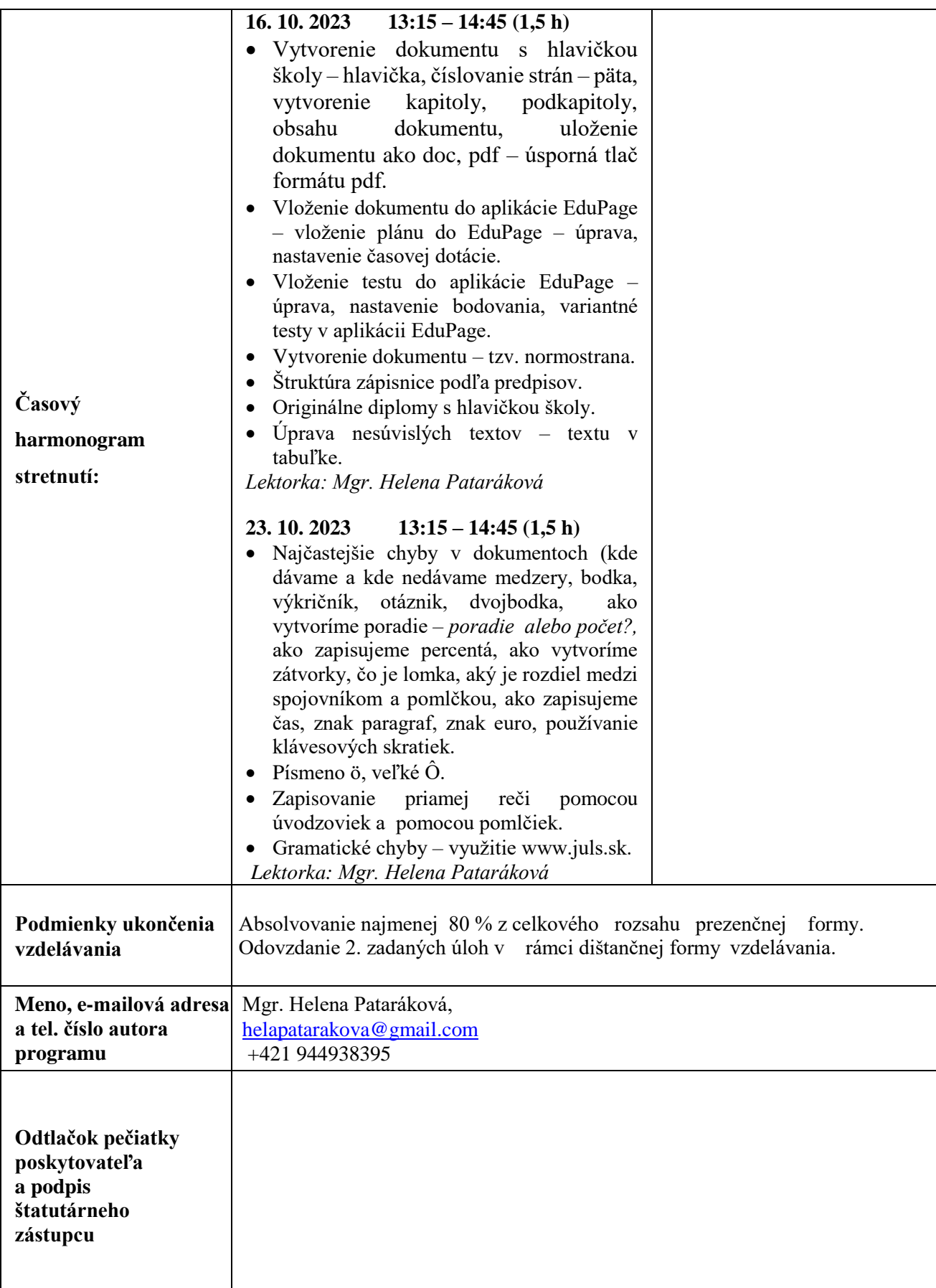